# **como jogar online nas loterias**

- 1. como jogar online nas loterias
- 2. como jogar online nas loterias :365 casino bet
- 3. como jogar online nas loterias :betway sports bonus

#### **como jogar online nas loterias**

#### Resumo:

**como jogar online nas loterias : Descubra o potencial de vitória em mka.arq.br! Registre-se hoje e reivindique um bônus especial para acelerar sua sorte!**  contente:

#### **Como apostar na Federal: uma breve introdução**

A loteria Federal é uma das principais atrações para os brasileiros que desejam tentar a sorte. Com prêmios milionários e um sistema justo, foi Uma ótima opção de quem sonha em como jogar online nas loterias ganhar dinheiro extra.

Mas como se colocar uma aposta na Federal? Neste artigo, vamos lhe mostrar passo a Passocomo realizar essa tarefa de forma fácil e segura.

#### **Passo 1: compreenda o sistema de aposta**

Antes de tudo, é importante entender como o sistema da aposta funciona. Na Federal também pode possível brincar em como jogar online nas loterias númerosde 0 a 99 e Em{ k0)] combinações com 5 ou 6 número! Além disso que será melhor escolher entre os jogos Concursoe Semana.

#### **Passo 2: escolha seu jogo e números**

Agora que você sabe como funciona o sistema de aposta, é hora para escolher seu jogo e números. Para isso: analise as estatísticas da tente identificar padrões ou sequências com possam sair no próximo sorteio.

#### **Passo 3: compreba o custo da aposta**

Cada aposta na Federal tem um custo, que varia de acordo com o jogo e a quantidadede números escolhidos. Portanto também é importante ter em como jogar online nas loterias mente quanto você deseja gastar antes se realizara aposta.

#### **Passo 4: realize a aposta**

Por fim, é hora de realizar a aposta. Para isso: Acesse o site ou as loja física da Caixa Econômica Federal e siga suas instruções para efetuara operação.

Lembrando que é preciso ter no mínimo 18 anos e estar cadastrado No site da Caixa Econômica

Federal para realizar apostas na Federal.

A sorte está à seu alcance com a comodidade de suas quatro paredes, graças aos sites de loterias online. Essas plataformas proporcionam a você a oportunidade de participar de diversas loterias nacionais e internacionais, tudo sem sair de casa. O site caixa loterias online é um dos lugares ideais para tentar a sorte e verificar seus números da sorte.

Os sites de loterias online trouxeram uma nova dimensão à experiência de jogar, uma vez que eles vão além da simplesmente oferecer jogos de loteria. Esses sites são conhecidos por oferecer recursos adicionais para os jogadores, tais como:

1. Histórico de resultados: Os jogadores podem facilmente acompanhar e verificar os resultados anteriores dos sorteios em como jogar online nas loterias uma variedade de loterias nacionais e internacionais.

2. Notificações: Muitos sites permitem que os jogadores se inscrevam para receber notificações por e-mail sobre os próximos sorteios e os resultados.

3. Segurança: Os sites de loterias online credíveis empregam medidas de segurança de ponta para garantir que as informações pessoais e financeiras de seus usuários estejam protegidas. 4. Multilinguagem: A maioria dos sites está disponível em como jogar online nas loterias vários idiomas, o que facilita o acesso a um público global.

5. Formas de pagamento: Os jogadores podem escolher entre uma variedade de opções de pagamento, incluindo cartões de crédito, portefólios eletrônicos e criptomoedas.

Não se limite a jogar apenas nas loterias locais, tente como jogar online nas loterias sorte em como jogar online nas loterias diferentes loterias nacionais e internacionais e aumente suas chances de ganhar. Quem sabe você será o próximo grande vencedor do jackpot!

## **como jogar online nas loterias :365 casino bet**

Você está procurando maneiras de receber o prêmio da Mega loteria? Não procure mais! Neste artigo, vamos guiá-lo através das etapas para aumentar suas chances do recebimento. Continue lendo e saiba Mais!!

1. Participar na Mega loteria

O primeiro passo para receber o prêmio é participar da loteria Mega. Você pode comprar ingressos de varejistas autorizados ou participam em plataformas on-line na Loteria ndia Certifique-se de selecionar cuidadosamente seus números ou use a opção rápida, que gera aleatoriamente os dados para você.

Quanto mais bilhetes você comprar, maiores serão suas chances de ganhar.

cartão em como jogar online nas loterias seu tabuleiro coloca um feijão nele. O padrão a ganhar (uma coluna ou

linha) é determinado no início de cada rodada. Uma vez que um jogador faz esse padrão, eles gritam Loteria" (aperte o botão Lotaria na versão do Google) e ganhe o jogo. Qual 'Loteria?': O doodle do google convida você a jogar...

Lotera! ou Buena! para ganhar o

#### **como jogar online nas loterias :betway sports bonus**

### **Aumentan un 360% las tarifas del subte en Buenos Aires**

Los usuarios del subte en Buenos Aires se han visto afectados por un aumento del 360% en las tarifas, una de las mayores alzas de precios en el marco de una campaña de austeridad del gobierno impulsada por el presidente libertario de Argentina, Javier Milei.

Tras varias semanas de audiencias, un juez levantó el jueves una orden que había bloqueado temporalmente el aumento programado de las tarifas del subte. Esto allanó el camino para que el cambio entrara en vigencia el viernes por la mañana, cuando los trabajadores de Buenos Aires se

 dirigían a sus oficinas a través de los torniquetes del metro subterráneo más antiguo de América del Sur.

Los precios de los transportes públicos son un tema sensible en América Latina, donde las desigualdades están profundamente arraigadas y el aumento de las tarifas del metro ha desencadenado protestas sociales en el pasado, como las manifestaciones masivas de Chile en 2024.

En la noche, el precio de un solo viaje en Buenos Aires más que triplicó, pasando de 125 pesos (14 centavos de dólar) a 574 pesos (64 centavos de dólar), agravando una crisis del costo de vida dolorosa en Argentina.

#### **Un experimento de libre mercado con consecuencias**

El presidente Milei está recortando el gasto público en todo, desde los subsidios hasta las empresas estatales, como parte de un experimento de libre mercado radical destinado a restaurar la credibilidad de Argentina ante los inversionistas extranjeros y a contener la hiperinflación.

Sin embargo, al menos a corto plazo, su desregulación y medidas de austeridad han empujado hacia arriba la inflación - ahora en un 289% anual, una de las tasas más altas del mundo - y han dificultado la vida de los argentinos comunes a medida que la economía se desliza hacia la recesión.

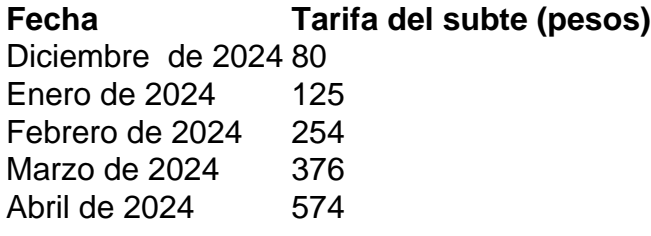

Este es el tercer aumento de precios en lo que va del año que afecta las tarifas del subte - solo 80 pesos en diciembre - ya que Milei reduce los subsidios federales para el transporte público, forzando a los gobiernos locales a aumentar los costos. Los precios de los autobuses y trenes en la ciudad de Buenos Aires también han aumentado gradualmente, aunque no en un aumento de precio único como con el metro.

Los funcionarios municipales de Buenos Aires dijeron que las tarifas alcanzarían los 650 pesos (73 centavos de dólar) el 1 de junio, pero que pospondrían hasta el 1 de agosto otro aumento de precio a 757 pesos, "con el objetivo de minimizar el impacto en los bolsillos de los usuarios". Las tarifas bajas han sido una bendición para los residentes, especialmente aquellos que han sido desplazados del centro de Buenos Aires y que viajan largas distancias para trabajar. Pero las tarifas bajas - como otros subsidios para bienes básicos - también constituyen un costo cada vez mayor que el gobierno altamente endeudado no puede permitirse en medio de la peor crisis financiera de Argentina en dos décadas.

El sistema de transporte subterráneo de Buenos Aires - uno de los primeros en construirse en el mundo - fue

Author: mka.arq.br

Subject: como jogar online nas loterias

Keywords: como jogar online nas loterias

Update: 2024/7/28 6:19:29